# Lösen von Textaufgaben

W. Kippels

19. Mai 2018

## Inhaltsverzeichnis

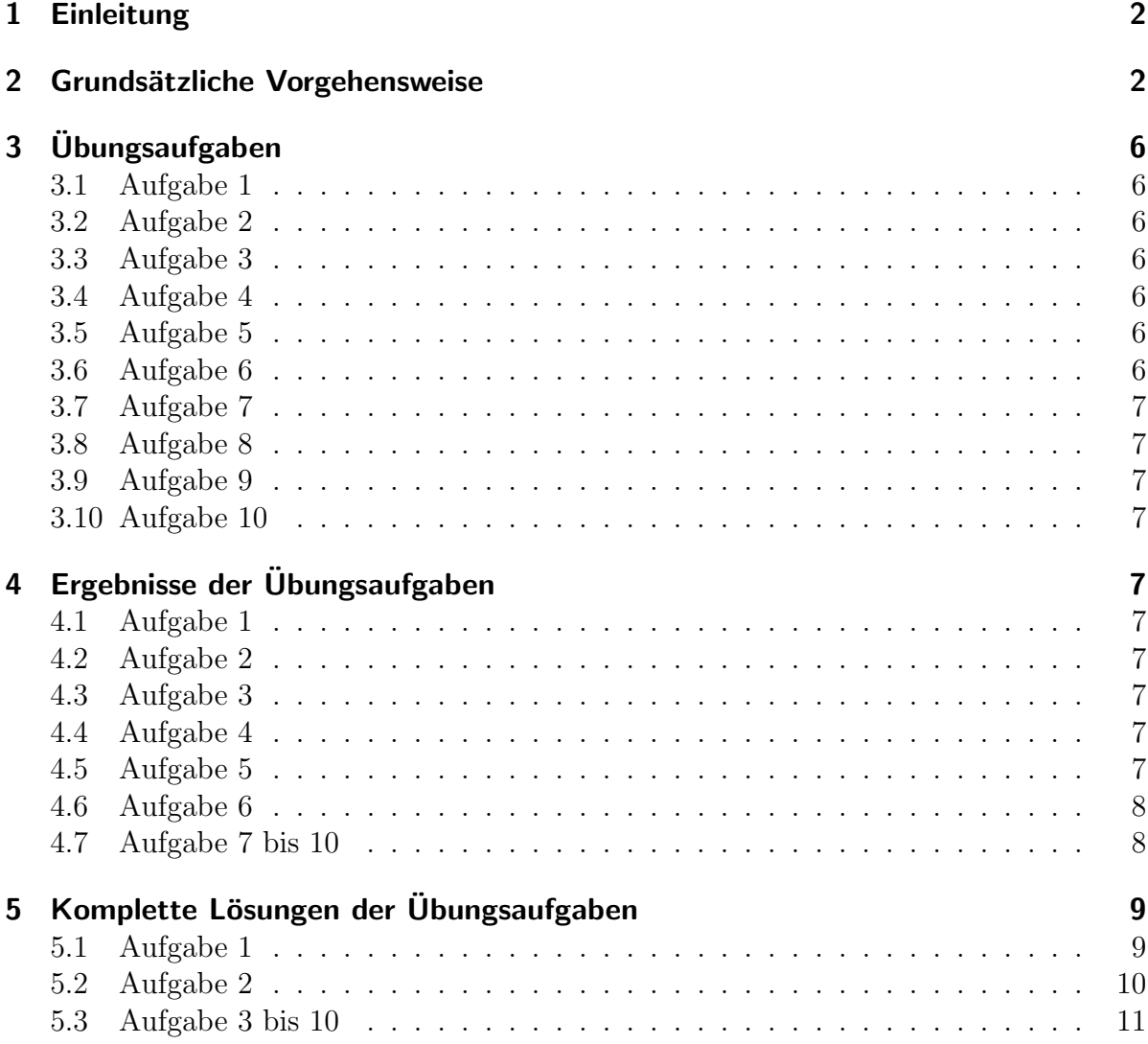

## <span id="page-1-0"></span>1 Einleitung

Sehr oft liegt ein Problem mit mathematischem Hintergrund nicht in Form einer (oder mehrerer) Gleichung(en) vor, sondern in Textform. Dann muss der Text in eine mathematich bearbeitbare Form umgewandelt werden, also in eine oder (meist) mehrere Gleichung(en). Obwohl jeder Text anders ist, ist aber trotzdem eine strukturierte Vorgehensweise möglich und auch notwendig.

## <span id="page-1-1"></span>2 Grundsätzliche Vorgehensweise

Wie man dabei vorgehen kann, möchte ich anhand eines Beispiels erläutern. Vom Prinzip sieht der Leitfaden so aus:

- 1. Man bezeichnet alle gesuchten Größen mit einem geeigneten Formelbuchstaben.
- 2. Man stellt mögliche Zusammenhänge durch Terme dar, wobei man so tut, als seien die gesuchten Größen schon bekannt.
- 3. Irgendwann stellt man fest, dass bestimmte Zusammenhänge auf zwei unterschiedliche Arten angegeben werden können. Die zugehörigen Terme werden dann gleichgesetzt, wir erhalten (jeweils) eine Gleichung.

Da sich das alles sehr theoretisch anhört, möchte ich die Vorgehensweise an zwei Beispielen vorführen.

#### Beispiel 1

Zur Verfügung steht ein Behälter mit 30-prozentigem Alkokol und ein Behälter mit 40-prozentigem Alkohol. Durch geeignetes Zusammenmischen soll ein Liter 32-prozentiger Alkohol hergestellt werden. Wieviel aus jedem Behälter muss für diese Mischung verwendet werden?

#### Schritt 1: Festlegung der Variablen

Gesucht sind die Mengen aus Behälter A und Behälter B. Daher bezeichne ich diese Mengen mit  $x$  und  $y$ . (Natürlich ist auch jedes andere Formelzeichen möglich.)

> Menge aus Behälter A:  $x$ Menge aus Behälter B:  $y$

Schritt 2: Aufstellen von Zusammenhängem

Man könnte fragen, wieviel Alkohol aus Behälter A bzw. B in der fertigen Mischung enthalten ist. Das geben wir an. Hierbei ist zu beachten, dass  $30\% = 0.3$  und  $40\% = 0.4$ ist.

> Alkoholmenge aus Behälter A:  $0,3 \cdot x$ Alkoholmenge aus Behälter B:  $0.4 \cdot x$

Hiermit können wir auch die Gesamtmenge an Alkohol in der fertigen Mischung angeben.

Gesamt-Alkoholmenge:  $0,3 \cdot x + 0,4 \cdot y$ 

Schritt 3: Gleichung erstellen

Diese Gesamt-Alkoholmenge kann nun auch anders, nämlich mit Hilfe des vorgesehenen Prozentanteils der fertigen Mischung bestimmt werden. Dadurch erhalten wir eine Gleichung.

Gesamt-Alkoholmenge:  $0,3 \cdot x + 0,4 \cdot y = 0,32 \cdot 11$ 

Da wir zwei Variable haben benötigen wir auch zwei Gleichungen. Es kommt also noch einmal Schritt 2 und Schritt 3.

Ein einfacher Zusammenhang, den wir auch aufstellen können, ist die gesamte Flüssigkeitsmenge. Diese ist zudem noch mit einem Liter bekannt. Wir erhalten sofort eine zweite Gleichung.

Gesamt-Flüssigkeitsmenge:  $x + y = 11$ 

Wir haben ein Gleichungssystem 2. Ordnung erhalten, das wir mit einem beliebigen  $L$ ösungsverfahren $^1$  $^1$  lösen können.

$$
\begin{array}{rcl}\n(1) & 0, & 3 \cdot x + 0, & 4 \cdot y & = & 0, & 32 \cdot 11 \\
(2) & x + y & = & 11\n\end{array}
$$

Als Lösungsmethode möchte ich das Einsetzungsverfahren verwenden. Dazu löse ich Gleichung  $(2)$  nach x auf.

$$
\begin{array}{rcl}\nx + y & = & 11 & | - y \\
x & = & 11 - y\n\end{array}
$$

Das Ergebnis wird in Gleichung (1) eingesetzt.

$$
0,3x + 0,4y = 0,321
$$
  
\n
$$
0,3 \cdot (11 - y) + 0,4y = 0,321
$$
  
\n
$$
0,31 - 0,3y + 0,4y = 0,321 | -0,31
$$
  
\n
$$
0,1y = 0,021 |: 0,1
$$
  
\n
$$
y = 0,21
$$

Durch Einsetzen des Ergebnisses in die umgestellte Gleichung (2) erhalten wir sofort auch x.

$$
x = 11 - y = 11 - 0.21 = 0.81
$$

#### Ergebnis:

Man erhält einen Liter 32-prozentigen Alkohol durch Mischung von 0,8 Liter 30-prozentigem und 0,2 Liter 40-prozentigem Alkohol.

<span id="page-3-0"></span> $1$ Lösungsverfahren für Lineargleichungssysteme z.B. siehe hier: <http://www.dk4ek.de/lib/exe/fetch.php/lingl.pdf>

#### Beispiel 2

Auto A – ein Benziner – kostet 15 000  $\epsilon$ . Es verbraucht auf 100 Kilometern 8 Liter Benzin. Auto B – ein Dieselfahrzeug – verbraucht auf 100 Kilometern 6 Liter Diesel und kostet 16 900 $\epsilon$ . Nach welcher Wegstrecke lohnt sich das Dieselfahrzeug, wenn ein Liter Diesel  $1,10 \in \text{und}$  ein Liter Benzin  $1,30 \in \text{kostet?}$ 

#### Schritt 1: Festlegung der Variablen

Gesucht ist die Wegstrecke, bei der die Gesamtkosten beider Fahrzeuge gleich sind. Hierfür verwende ich den Formelbuchstaben emphs.

#### Schritt 2: Aufstellen von Zusammenhängem

Auto A Betriebskosten je  $100 \text{ km}$ :  $8 \cdot 1,30 \in = 10,40 \in$ Auto B Betriebskosten je  $100 \text{ km}$ :  $6 \cdot 1,10 \in = 6,60 \in$ Auto A Betriebskosten für Gesamtstrecke:  $10,40 \in \cdot$ s 100 km Auto B Betriebskosten für Gesamtstrecke: 6,60 $\in$  · s 100 km Gesamtkosten Auto A:  $15\,000 \in +10,40 \in \cdot$ s 100 km Gesamtkosten Auto B:  $16\,900 \in +6,60 \in \cdot$ s 100 km

#### Schritt 3: Gleichung erstellen

Da die Strecke s gesucht ist, bei der die Gesamtkosten für beide Fahrzeuge gleich sind, können diese gleichgesetzt werden.

$$
15\,000 \in +10,40 \in \cdot \frac{s}{100\,\mathrm{km}} = 16\,900 \in +6,60 \in \cdot \frac{s}{100\,\mathrm{km}}
$$

Diese Gleichung kann nun gelöst werden.

$$
15\,000 \in + 10,40 \in \cdot \frac{s}{100 \text{ km}} = 16\,900 \in + 6,60 \in \cdot \frac{s}{100 \text{ km}} \mid -15\,000 \in -6,60 \in \cdot \frac{s}{100 \text{ km}}
$$

$$
3,80 \in \cdot \frac{s}{100 \text{ km}} = 1\,900 \in \cdot \frac{100 \text{ km}}{3,80 \in \cdot \frac{3}{100 \text{ km}}} \mid \cdot \frac{100 \text{ km}}{3,80 \in \cdot \frac{5}{100 \text{ km}}} = 50\,000 \text{ km}
$$

#### Ergebnis:

Nach 50 000 Kilometern lohnt sich das Dieselauto.

## <span id="page-5-0"></span>3 Übungsaufgaben

## <span id="page-5-1"></span>3.1 Aufgabe 1

Ein Hotel bestätigt eine Buchung: Wir haben für 50 Personen 36 Zimmer reserviert.<br>Ungene Zimmer sich erspeltießlich Einheit zum d. Zweihetteinung W. Wiesigle Einhett. Unsere Zimmer sind ausschließlich Einbett- und Zweibettzimmer." Wieviele Einbettund wieviele Zweibettzimmer sind reserviert worden?

## <span id="page-5-2"></span>3.2 Aufgabe 2

Schäfer Anton sagt zu Schäfer Karl: "Gib mir zwei von deinen Schafen, dann habe ich<br>dannelt se viele Schafe wie du " Danauf antwertet Schäfen Karl: Gib min lieben zwei von doppelt so viele Schafe wie du." Darauf antwortet Schäfer Karl:"Gib mir lieben zwei von<br>dainen Schafen, dann haben wir heide gleichsiele Schafe "Wiessich Schafe hat Anten deinen Schafen, dann haben wir beide gleichviele Schafe." Wieviele Schafe hat Anton, wieviele Karl?

## <span id="page-5-3"></span>3.3 Aufgabe 3

Beim Marathonlauf (42,2 Kilometer) läuft da Costa mit einer Geschwindigkeit von 19 $\frac{\text{km}}{\text{h}}$ der Wendemarke bei km 21,1 entgegen. Der Läufer Baumann folgt mit einer Geschwindigkeit von 18,5  $\frac{\text{km}}{\text{h}}$ h . Nach welcher Zeit (nach dem Start) und in welcher Entfernung von der Wendemarke gegegnen sie sich?

## <span id="page-5-4"></span>3.4 Aufgabe 4

Der Umfang eines gleichschenkligen Dreiecks beträgt 140 mm. Die dritte Seite ist 20 mm länger als die beiden Schenkel. Bestimmen Sie die Seitenlängen des Dreiecks!

## <span id="page-5-5"></span>3.5 Aufgabe 5

Drei Arbeitskollegen spielen einen Lotto-Systemtip und haben dafür wöchentlich  $40,20 \in$ zu zahlen. Davon zahlt A  $40,20 \in \mathbb{R}$  B  $40,20 \in \mathbb{R}$  und C den Rest. Wie ist ein Lottogewinn von 35 000,- $\epsilon$  aufzuteilen, wenn gerecht nach den Einzahlungsanteilen ausgezahlt werden soll?

## <span id="page-5-6"></span>3.6 Aufgabe 6

Ein PKW vom Typ A kostet  $40000,00 \in \mathbb{R}$  bei der Anschaffung und benötigt pro 100 gefahrene Kilometer Wartungs- und Benzinkosten von 120,00 $\epsilon$ ; ein PKW vom Typ B kostet 35 000,00  $\in$  beim Kauf und verursacht Kosten von 130,00  $\in$  je 100 gefahrene Kilometer. Von welcher jährlichen Fahrstrecke an ist das Fahrzeug A preiswerter als Fahrzeug B, wenn man eine Nutzungsdauer von 8 Jahren zugrunde legt?

### <span id="page-6-0"></span>3.7 Aufgabe 7

Mit 100 m Zaun sollen 500 m<sup>2</sup> Feld abgesteckt werden. Das Feld soll rechteckig sein. Alle vier Seiten müssen mit einem Zaun versehen werden. Bestimmen Sie die Abmessungen des Rechteckes!

## <span id="page-6-1"></span>3.8 Aufgabe 8

Mit 100 m Zaun sollen 500 m<sup>2</sup> Feld abgesteckt werden. Das Feld soll rechteckig sein. Eine Seite grenzt an einen Fluss. Dort wird kein Zaun benötigt. Bestimmen Sie die Abmessungen des Rechteckes!

### <span id="page-6-2"></span>3.9 Aufgabe 9

Mit 100 m Zaun sollen 500 m<sup>2</sup> Feld abgesteckt werden. Das Feld soll rechteckig sein. Zwei Seiten grenzen an einen Fluss. Dort wird kein Zaun benötigt. Bestimmen Sie die Abmessungen des Rechteckes!

### <span id="page-6-3"></span>3.10 Aufgabe 10

Mit 100 m Zaun sollen 500 m<sup>2</sup> Feld abgesteckt werden. Das Feld soll rechteckig sein. Eine Seite grenzt an einen Fluss und an einer Seite soll ein 4 Meter breites Tor im Zaun vorgesehen werden. Bestimmen Sie die Abmessungen des Rechteckes!

## <span id="page-6-4"></span>4 Ergebnisse der Übungsaufgaben

#### <span id="page-6-5"></span>4.1 Aufgabe 1

22 Einbettzimmer und 14 Zweibettzimmer

### <span id="page-6-6"></span>4.2 Aufgabe 2

Anton hat 14 und Karl 10 Schafe

#### <span id="page-6-7"></span>4.3 Aufgabe 3

 $t = 1 h7 \text{ min}31,2 \text{ s}, s = 281,333 \text{ m}$ 

#### <span id="page-6-8"></span>4.4 Aufgabe 4

 $a = b = 40$  mm und  $c = 60$  mm

### <span id="page-6-9"></span>4.5 Aufgabe 5

A:  $17\,412,93 \in$ , B:  $8\,706,47 \in$ , C:  $8\,880,60 \in$ 

## <span id="page-7-0"></span>4.6 Aufgabe 6

6 250 km

## <span id="page-7-1"></span>4.7 Aufgabe 7 bis 10

(Die Ergebnisse folgen bald.)

## <span id="page-8-0"></span>5 Komplette Lösungen der Übungsaufgaben

### <span id="page-8-1"></span>5.1 Aufgabe 1

Ein Hotel bestätigt eine Buchung: Wir haben für 50 Personen 36 Zimmer reserviert.<br>Ungene Zimmer sich erspeltießlich Einheit zum d. Zweihetteinung W. Wiesigle Einhett. Unsere Zimmer sind ausschließlich Einbett- und Zweibettzimmer." Wieviele Einbettund wieviele Zweibettzimmer sind reserviert worden?

#### Lösung:

Anzahl der Einzelzimmer: e Anzahl der Doppelzimmer: d

Gesamtanzahl der Zimmer:  $e + d = 36$ Gesamtanzahl der Personen:  $e + 2d = 50$ 

Das Gleichungssystem kann bequem mit dem Additions-/Subtraktionsverfahren<sup>[2](#page-8-2)</sup> gelöst werden.

$$
\begin{array}{rcl}\n(1) & e & +d & = & 36 & |-\n\\
(2) & e & +2d & = & 50 & |-\n\\
d & = & 14 & \n\end{array}
$$

Durch Einsetzen des Ergebnisses in Gleichung (1) bestimme ich e.

$$
e + d = 36
$$
  

$$
e + 14 = 36 - 14
$$
  

$$
e = 22
$$

#### Ergebnis:

Es wurden 22 Einbettzimmer und 14 Zweibettzimmer gebucht.

<span id="page-8-2"></span><sup>&</sup>lt;sup>2</sup>Näheres dazu siehe z.B. hier:<http://www.dk4ek.de/lib/exe/fetch.php/add.pdf>

### <span id="page-9-0"></span>5.2 Aufgabe 2

Schäfer Anton sagt zu Schäfer Karl: "Gib mir zwei von deinen Schafen, dann habe ich<br>dann der siehe Schafe mis du "Danauf antwortet Schäfen Karl: Gib min lich zu zwei von doppelt so viele Schafe wie du." Darauf antwortet Schäfer Karl:"Gib mir lieben zwei von<br>dainen Schafen, dann haben wir heide gleichziele Schafe "Wiessiche Schafe hat Anten deinen Schafen, dann haben wir beide gleichviele Schafe." Wieviele Schafe hat Anton, wieviele Karl?

#### Lösung:

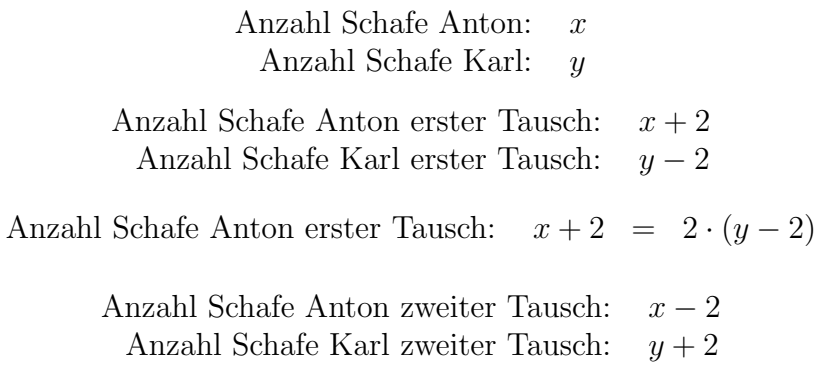

Anzahl Schafe Anton zweiter Tausch:  $x - 2 = y + 2$ 

Zunächst werden die beiden Gleichungen vereinfacht.

(1) 
$$
x+2 = 2 \cdot (y-2)
$$
  
\n(2)  $x-2 = y+2$   
\n(1)  $x+2 = 2y-4$   $\vert -2-2y$   
\n(2)  $x-2 = y+2$   $\vert +2-y$   
\n(1)  $x-2y = -6$   
\n(2)  $x-y = 4$ 

Wir haben ein Gleichungssystem 2. Ordnung erhalten, das wir mit einem beliebigen Lösungsverfahren<sup>[3](#page-9-1)</sup> lösen können. Es bietet sich das Additions-/Subtraktionsverfahren an.

$$
\begin{array}{rcl}\n(1) & x & -2y & = & -6 & |-\n\\
\hline\n(2) & x & -y & = & 4 & | \n\\
y & = & 10 & & \n\end{array}
$$

Das Ergebnis setze ich in  $(2)$  ein, um x zu bestimmen.

$$
\begin{array}{rcl}\nx - y &=& 4 \\
x - 10 &=& 4 \\
x &=& 14\n\end{array} + 10
$$

#### Ergebnis:

#### Anton besitzt 14 und Karl 10 Schafe

<span id="page-9-1"></span> $3$ Lösungsverfahren für Lineargleichungssysteme z.B. siehe hier: <http://www.dk4ek.de/lib/exe/fetch.php/lingl.pdf>

## <span id="page-10-0"></span>5.3 Aufgabe 3 bis 10

 $(Die Lösungen folgen bald.)$